### Service adapter-USB

# SCHNEID service adapter USB for communication with all SCHNEID module controllers

**Order number:** 020.15278

Order code: SERVICEADAPTER USB

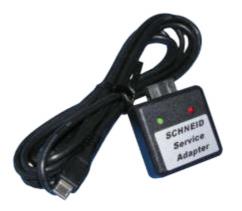

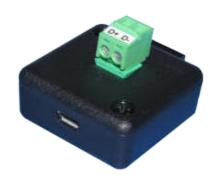

### Overview:

The SCHNEID service adapter USB is used for quick parameterization of the control device.

The adapter is plugged directly into the COM port of the controller (if a COM base is available, the ribbon cable must be disconnected beforehand)

The adapter is suitable for all control devices with a 10 or 14-pin COM connection.

- 1. Connect the service adapter to the PC with a micro USB cable
- 2. Depending on the operating system, the driver is installed itself or a manual installation is requested. The USB drivers are included in the enclosed USB memory.
- 3. Check the port number in the device manager:

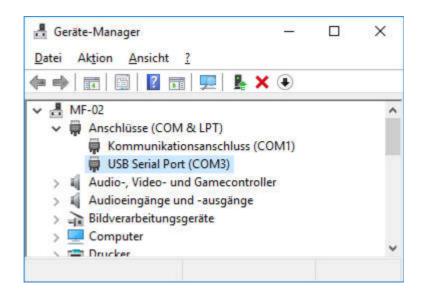

## Überspannungs-Ableitermodul FSS

4. Start the parameterization software

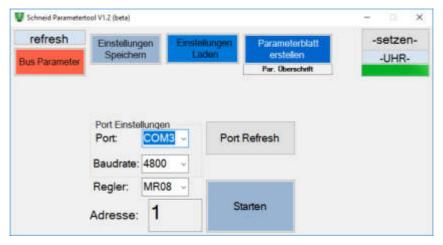

With "Port:" the port number must now be set according to the device manager (here "COM3" in the example) If the port in question does not appear in the selection list,

a Port Refresh

has to be carried out first.

After the baud rate and address have been set according to the controller, the data is read out using

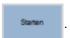

The parameter tool can be obtained on the homepage www.schneid.at under "Download".

#### Interface connections:

Controller connector: 10-pin Micro USB connection

### Scope of delivery:

SCHNEID service adapter USB for communication with all SCHNEID module controllers with COM connection; Includes micro USB cable.

| Technical specifications:    |                     |
|------------------------------|---------------------|
| Intrastat Number:            | 8537.10.91.90       |
| Country of origin            | EU/AT               |
| Height, width, depth (in mm) | 40x34x24mm          |
| Weight (in kg)               | 0.0524 kg           |
| Degree of protection         | IP-65               |
| Ambient temperature          | 0°C+40°C            |
| Connection type              | Micro-USB-Anschluss |
| Mounting type                | Adapter             |
| Degree of pollution          | 2                   |
|                              |                     |
|                              |                     |